## 3GPP TS 38.508-1 V17.6.0 (2022-09)

*Technical Specification*

**3rd Generation Partnership Project; Technical Specification Group Radio Access Network; 5GS; User Equipment (UE) conformance specification; Part 1: Common test environment (Release 17)**

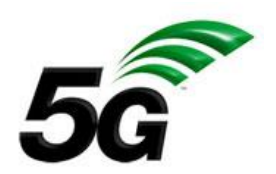

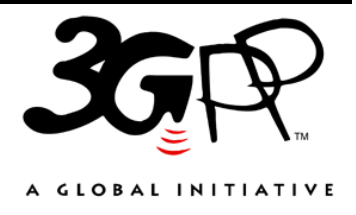

The present document has been developed within the 3rd Generation Partnership Project (3GPP<sup>TM</sup>) and may be further elaborated for the purposes of 3GPP. The present document has not been subject to any approval process by the 3GPP Organizational Partners and shall not be implemented. This Specification is provided for future development work within 3GPP only. The Organizational Partners accept no liability for any use of this Specification. Specifications and Reports for implementation of the 3GPP TM system should be obtained via the 3GPP Organizational Partners' Publications Offices.

Keywords 5GS, UE, terminal, testing

## *3GPP*

Postal address

3GPP support office address 650 Route des Lucioles - Sophia Antipolis Valbonne - FRANCE Tel.: +33 4 92 94 42 00 Fax: +33 4 93 65 47 16

Internet

http://www.3gpp.org

*Copyright Notification*

No part may be reproduced except as authorized by written permission. The copyright and the foregoing restriction extend to reproduction in all media.

© 2022, 3GPP Organizational Partners (ARIB, ATIS, CCSA, ETSI, TSDSI, TTA, TTC).

All rights reserved.

UMTS™ is a Trade Mark of ETSI registered for the benefit of its members 3GPP™ is a Trade Mark of ETSI registered for the benefit of its Members and of the 3GPP Organizational Partners LTE™ is a Trade Mark of ETSI registered for the benefit of its Members and of the 3GPP Organizational Partners GSM® and the GSM logo are registered and owned by the GSM Association

## Contents

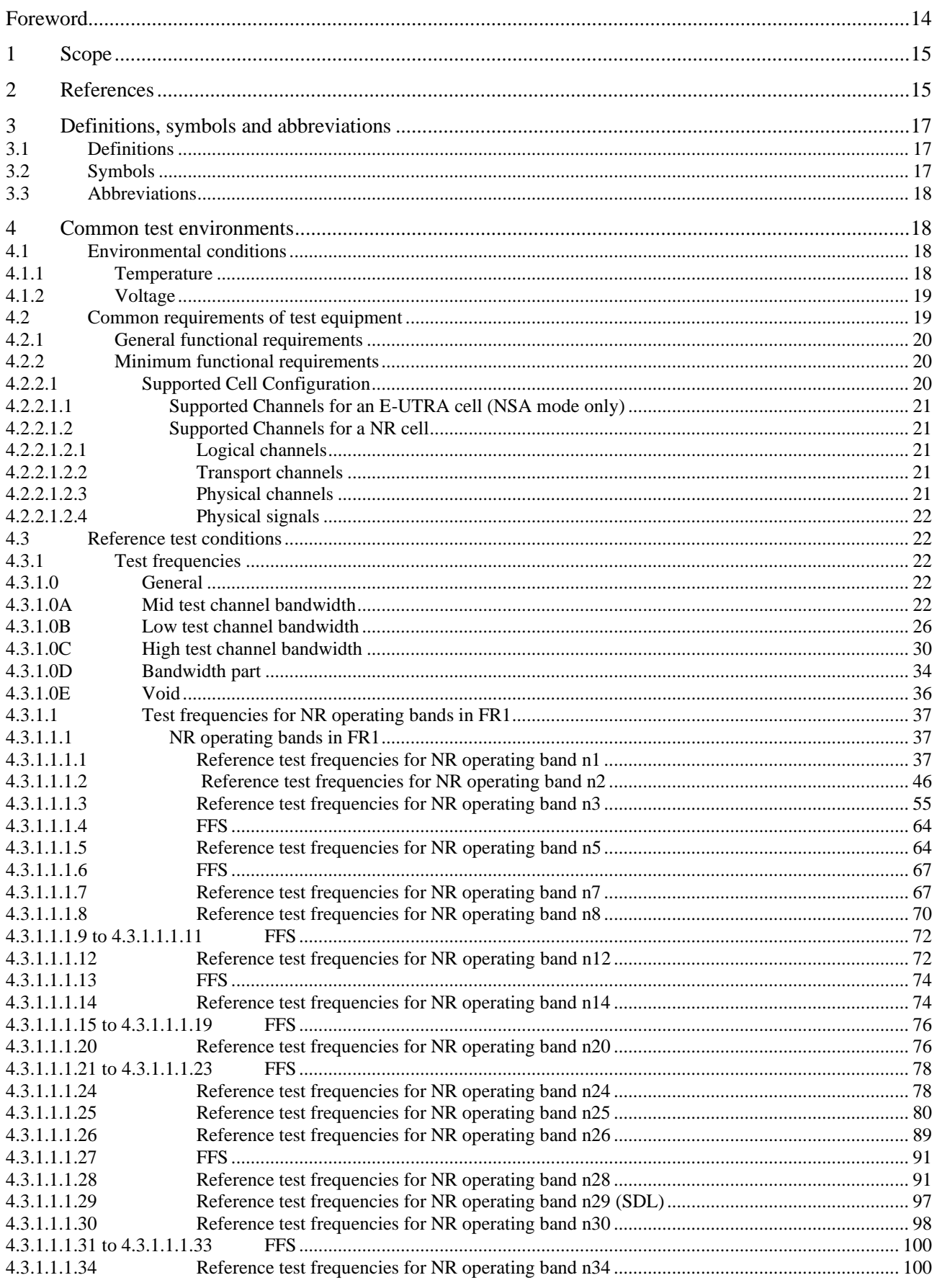

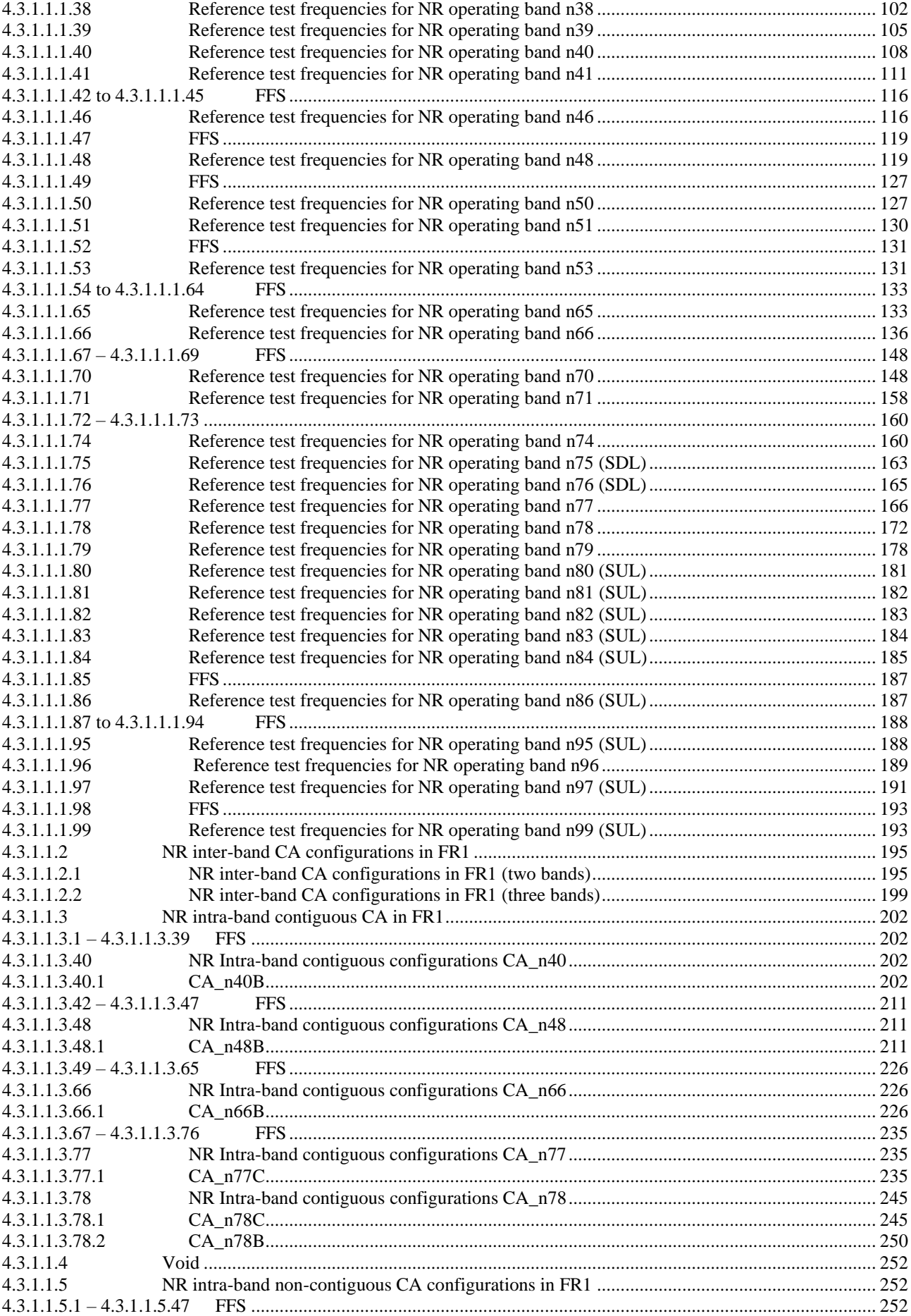

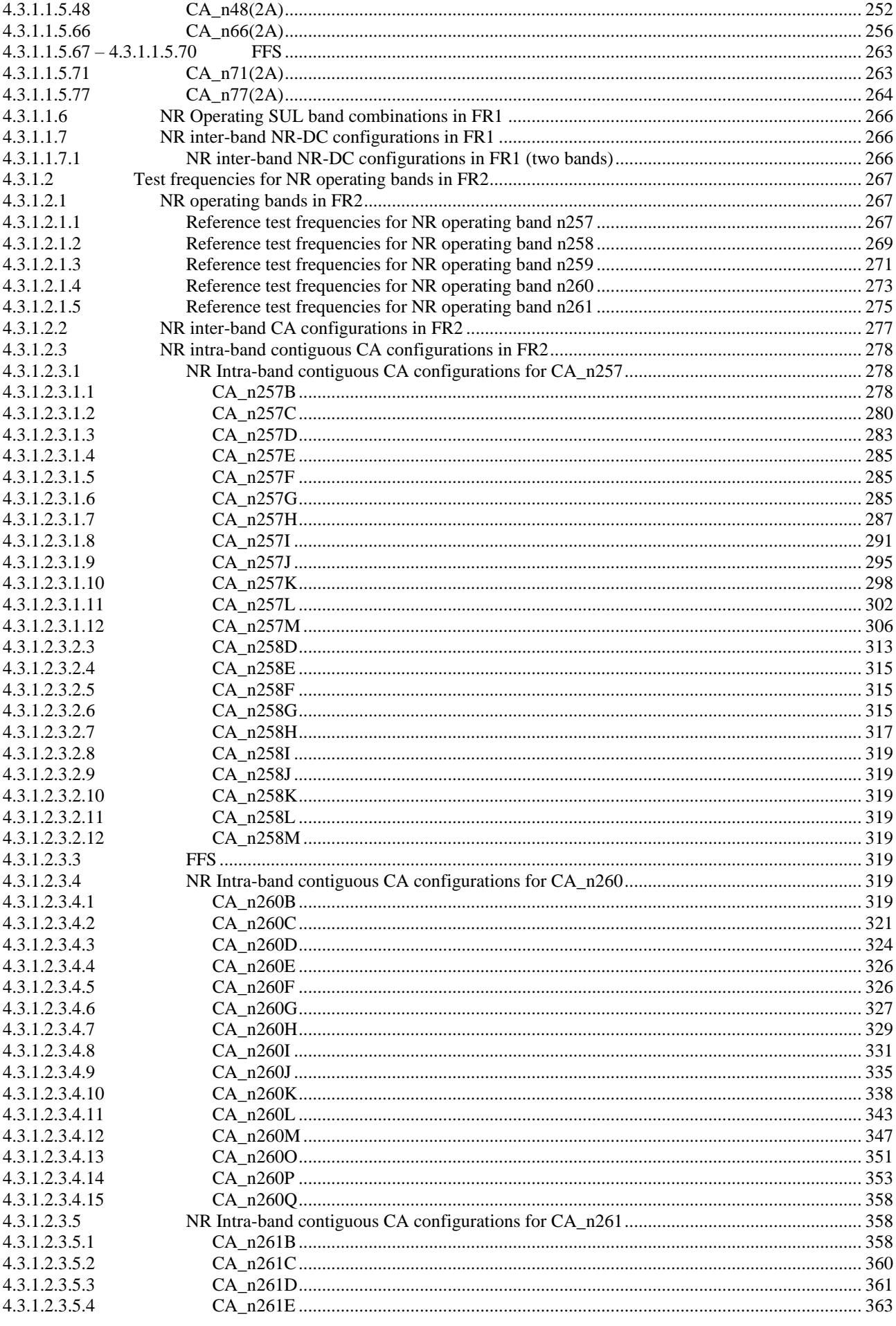

 $\overline{\mathbf{5}}$ 

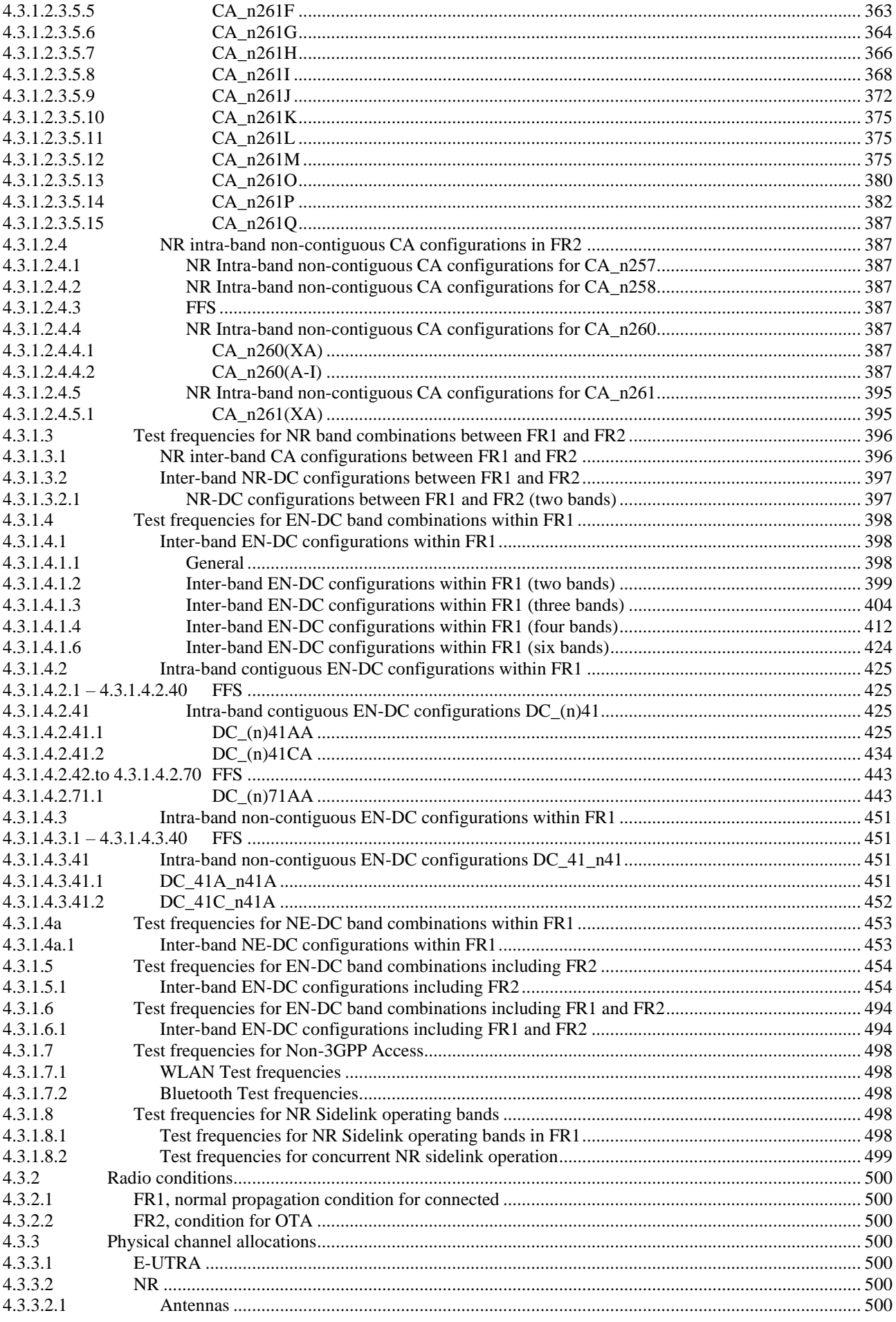

 $\bf 6$ 

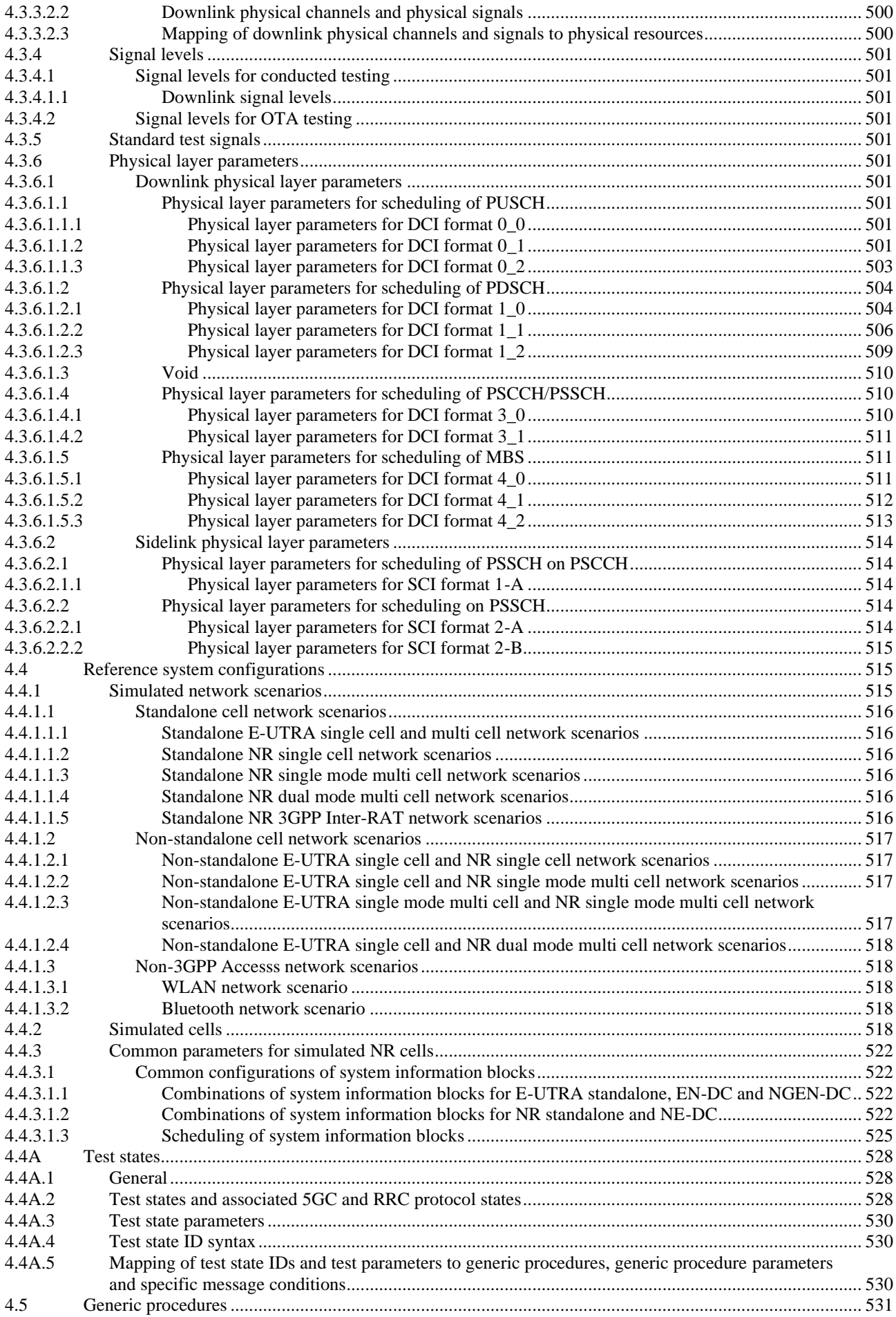

*3GPP*

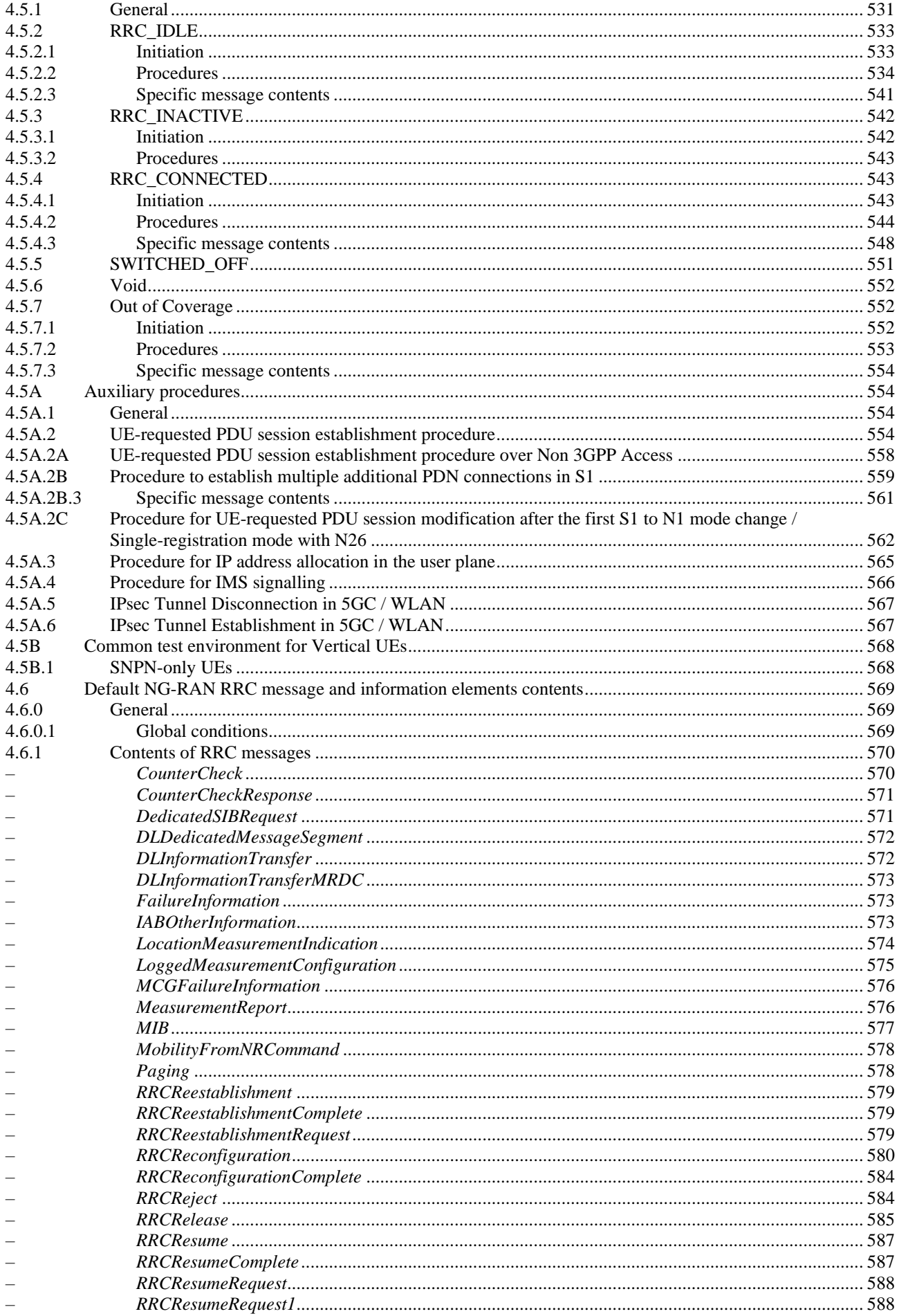

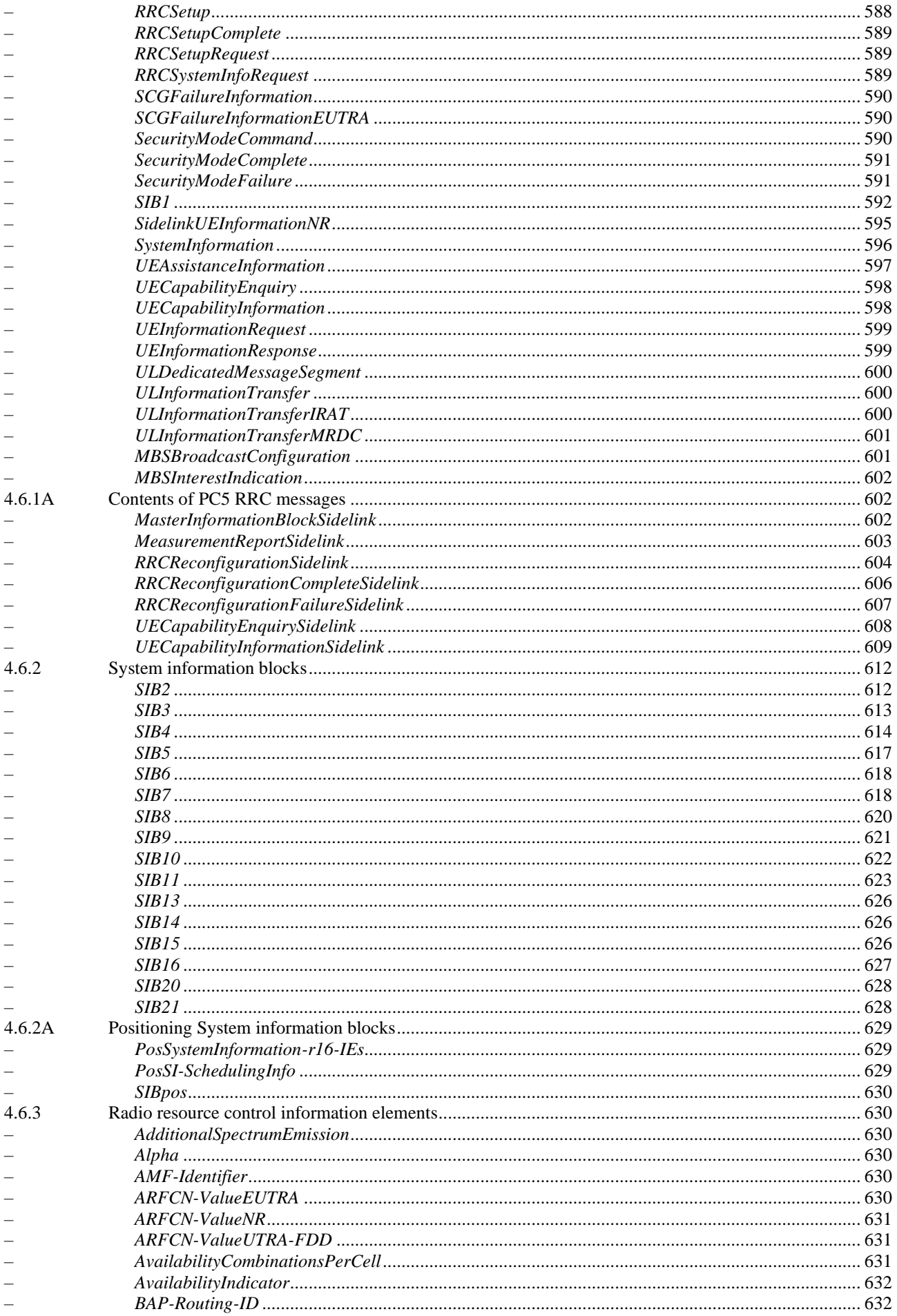

 $\overline{\phantom{a}}$ 

 $\equiv$ 

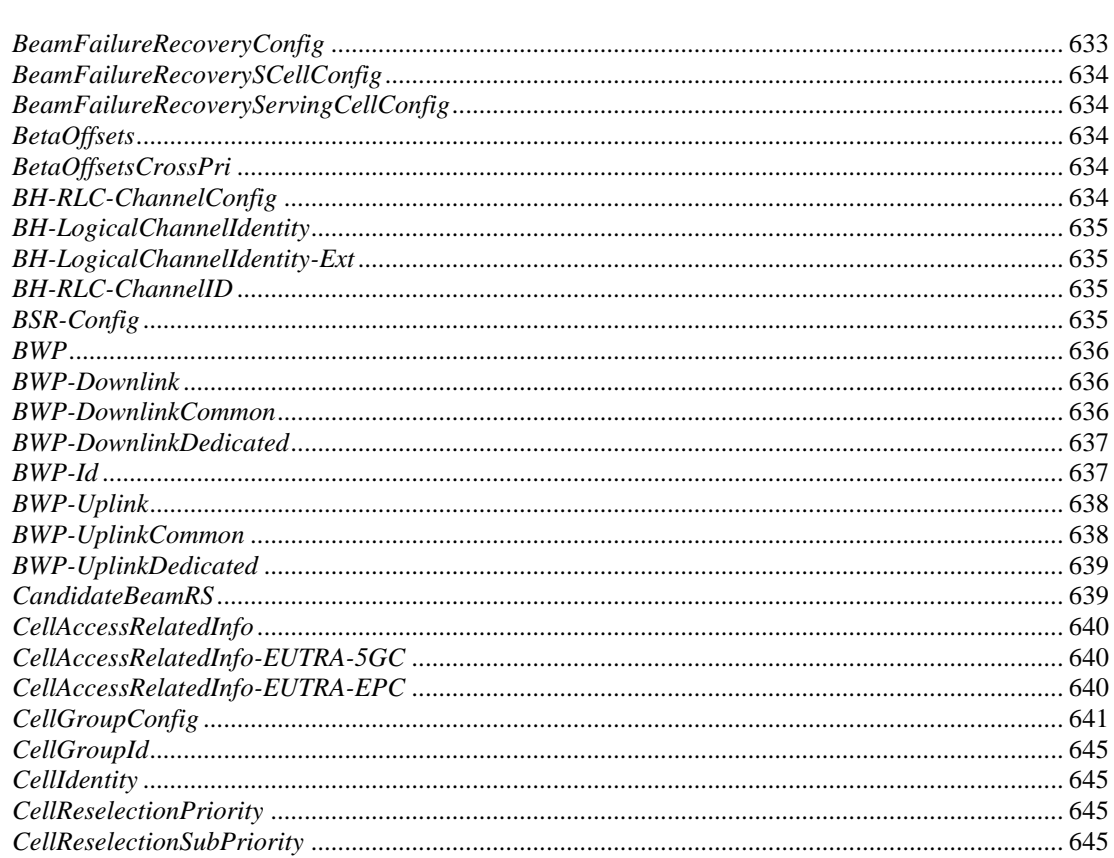

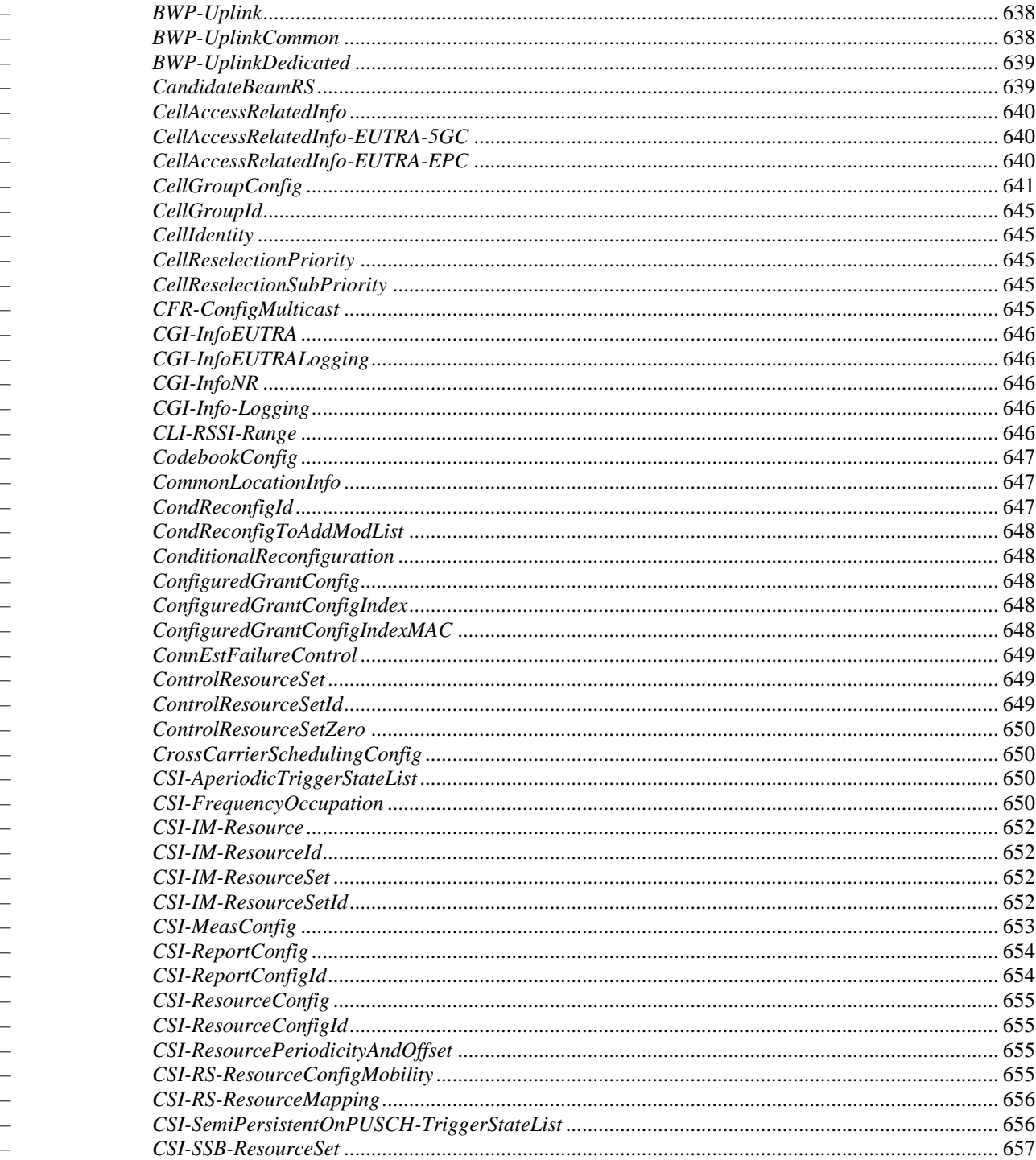

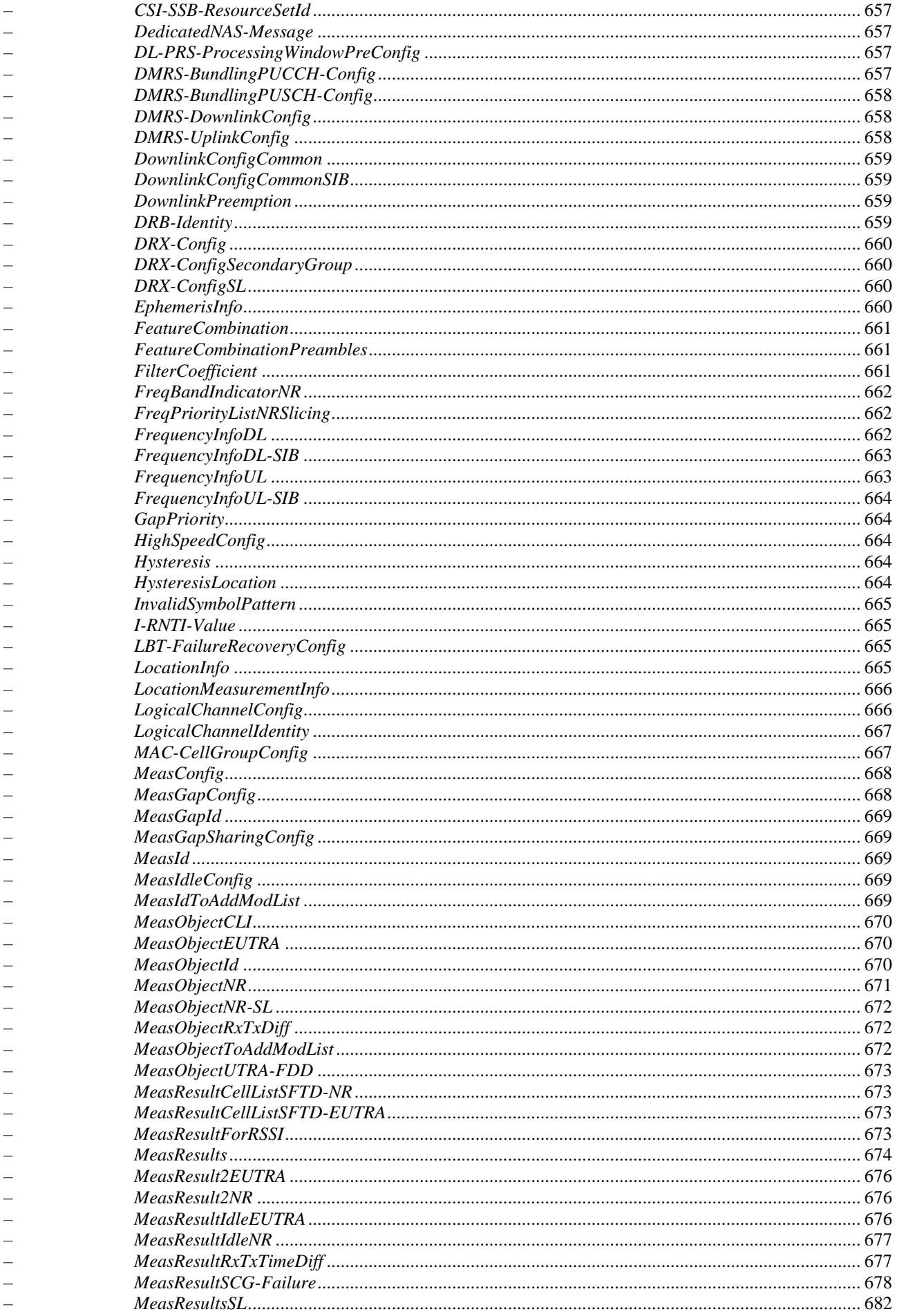

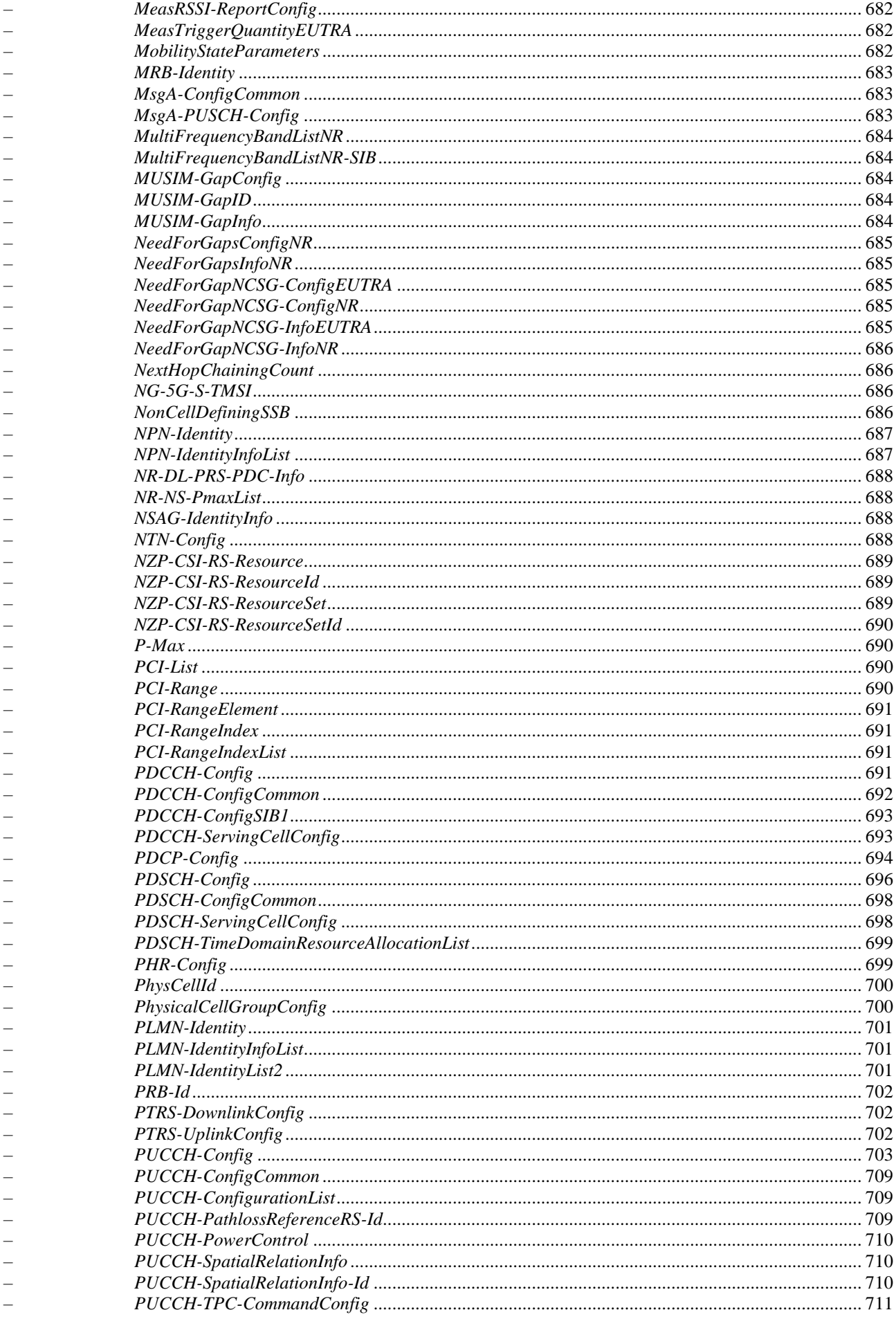

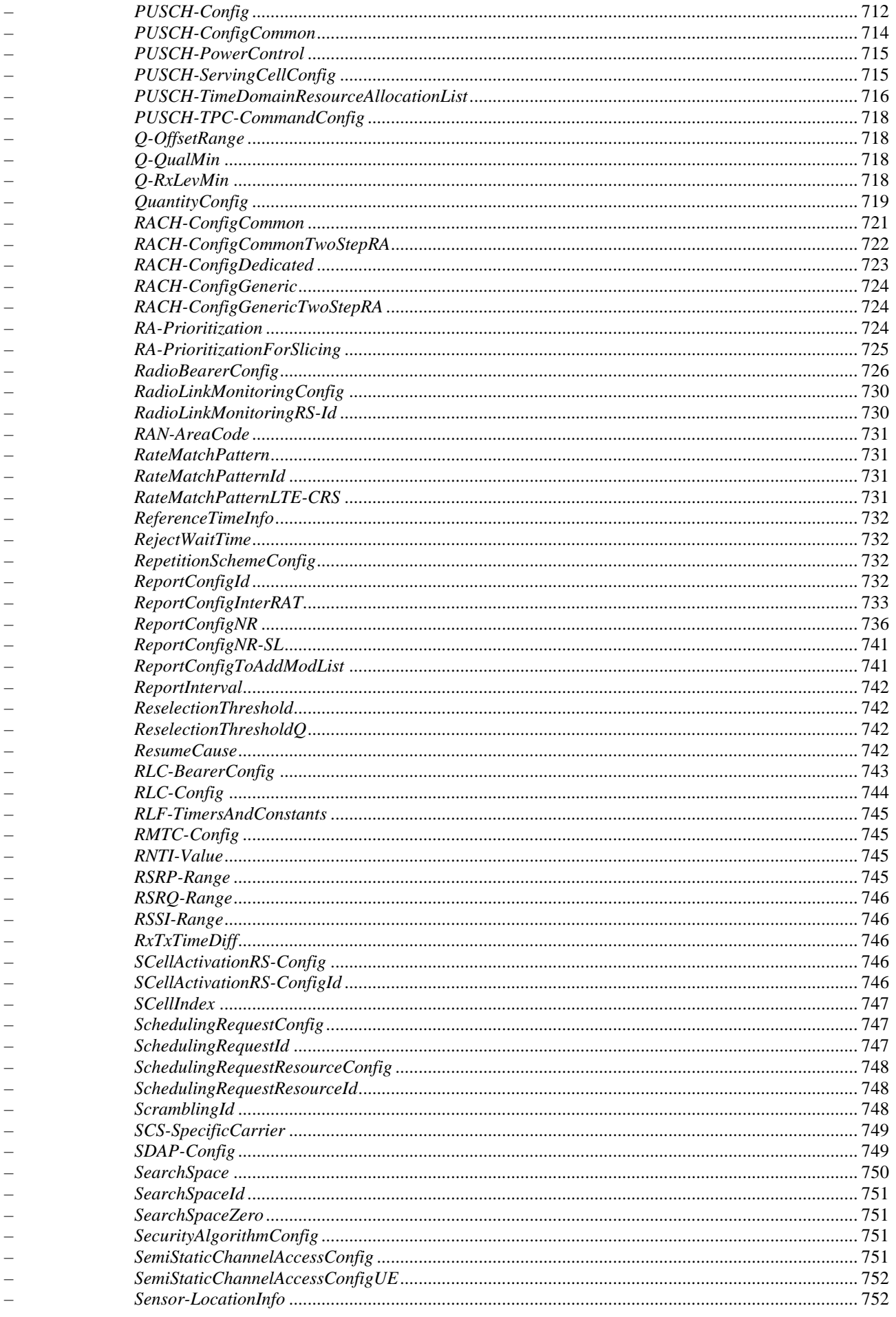

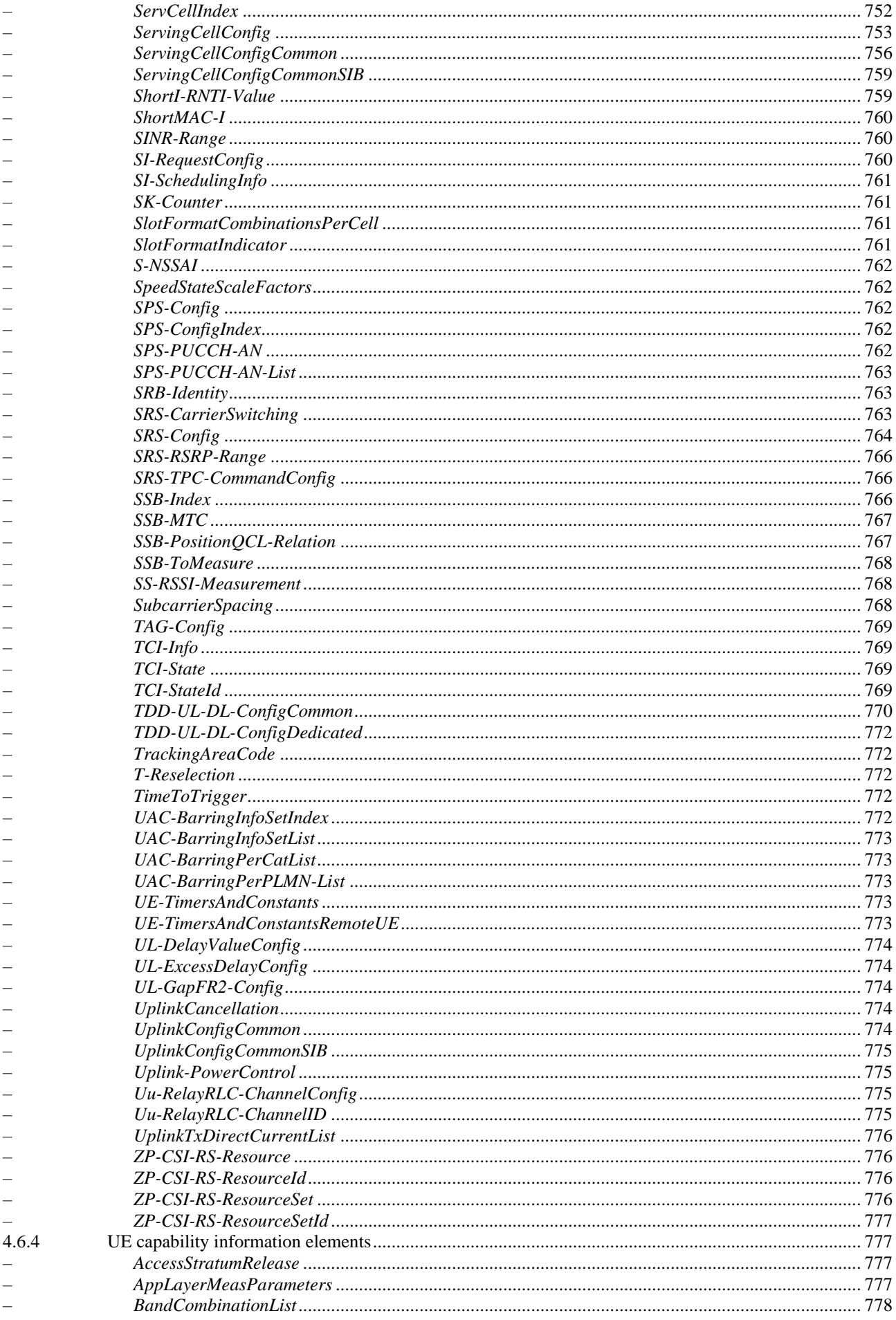

 $\overline{a}$ 

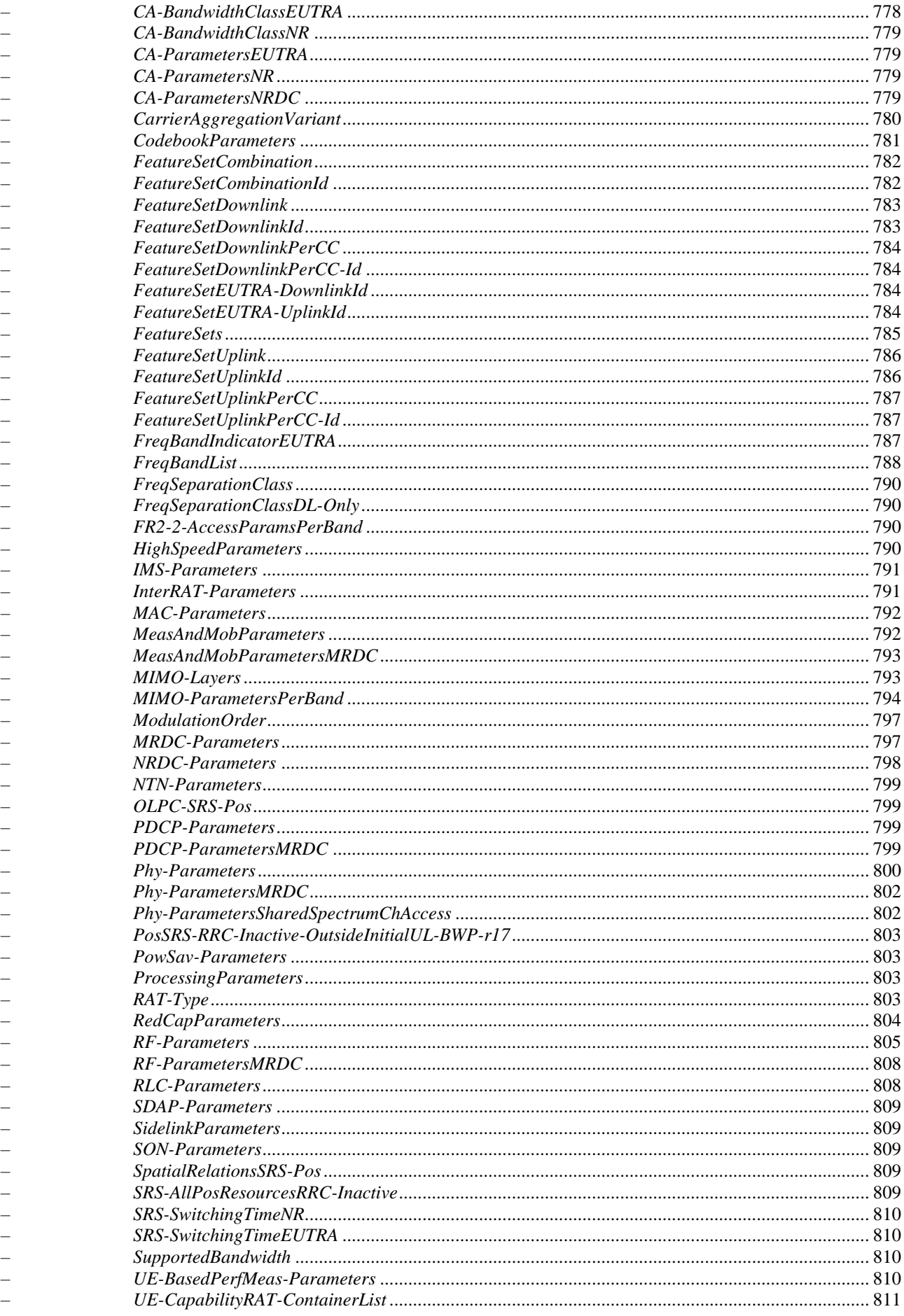

15

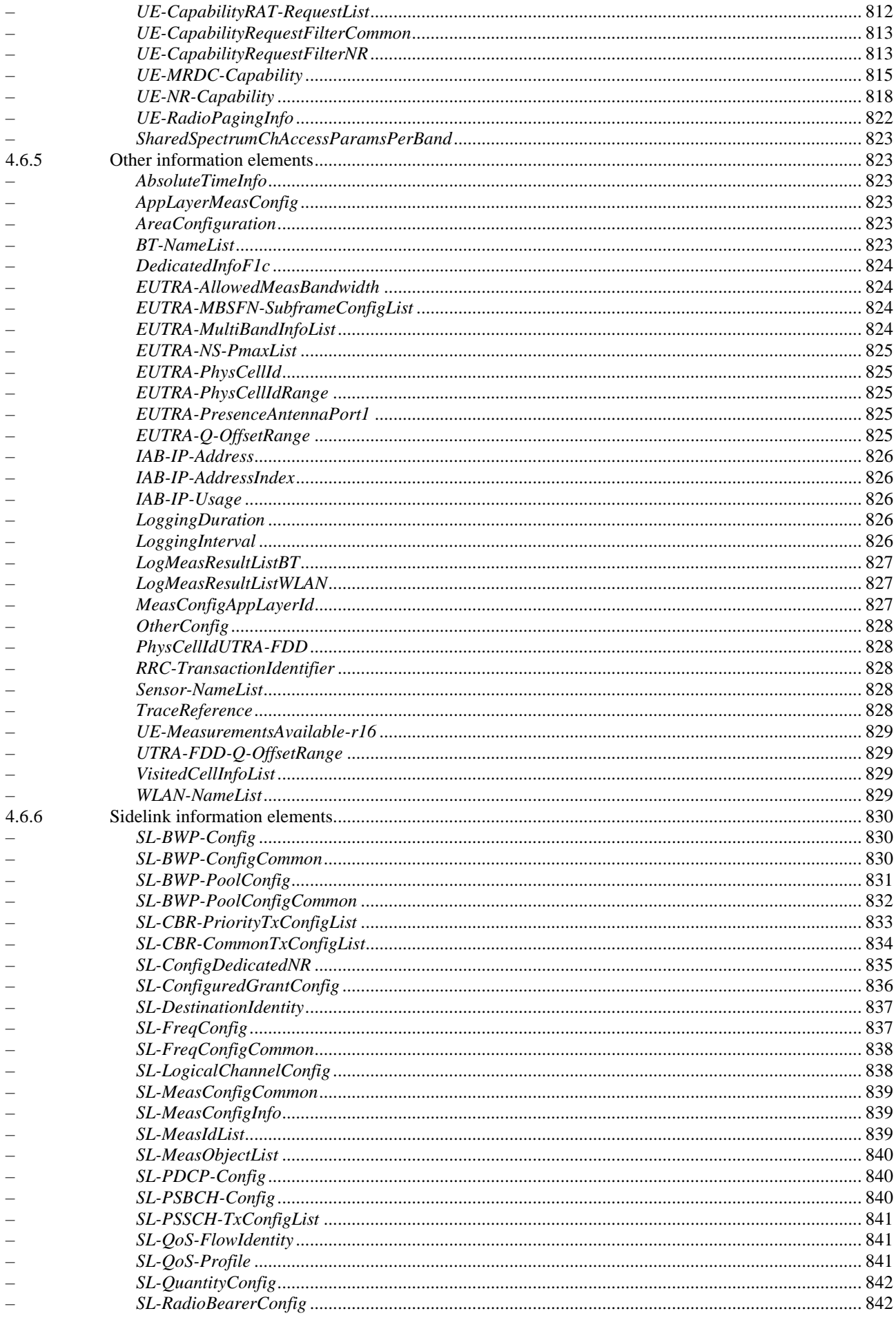

 $\equiv$ 

 $\equiv$ 

 $\overline{\phantom{0}}$ 

 $\overline{\phantom{0}}$ 

 $\frac{1}{2}$  $\frac{1}{2}$ 

 $\frac{1}{2}$ 

 $\frac{1}{2}$ 

 $\overline{\phantom{0}}$ 

 $\equiv$ 

 $\equiv$ 

 $\frac{1}{2}$ 

 $\frac{1}{2}$ 

 $\equiv$ 

 $\overline{\phantom{a}}$ 

 $\frac{1}{2}$ 

4.6.7

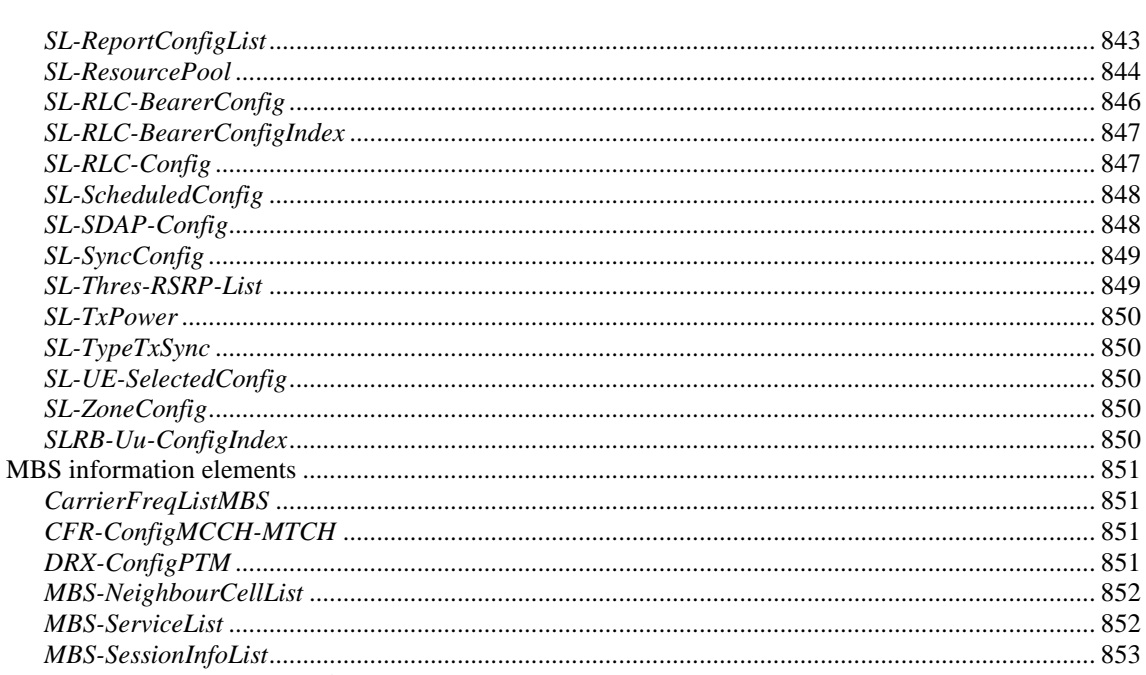

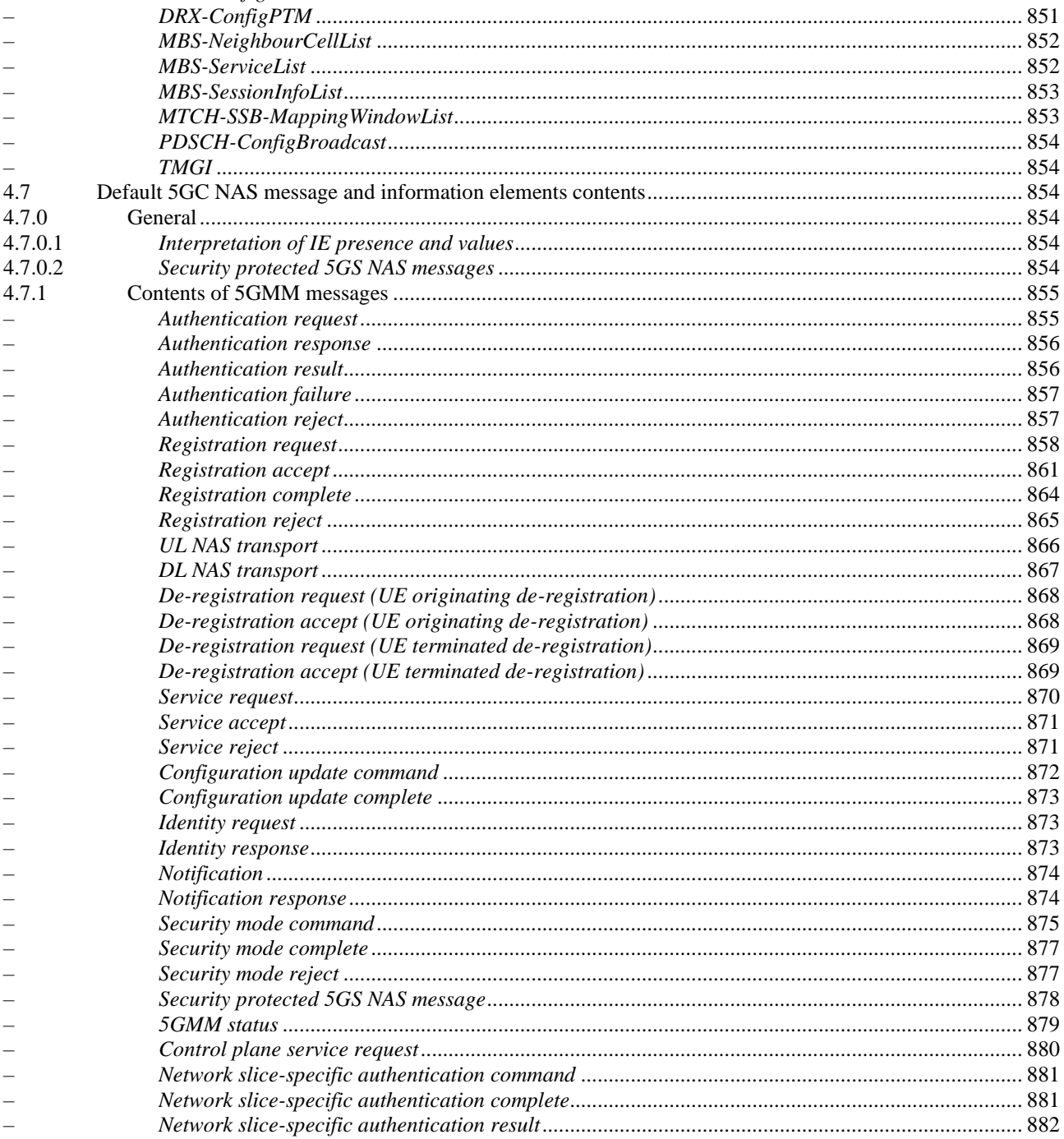

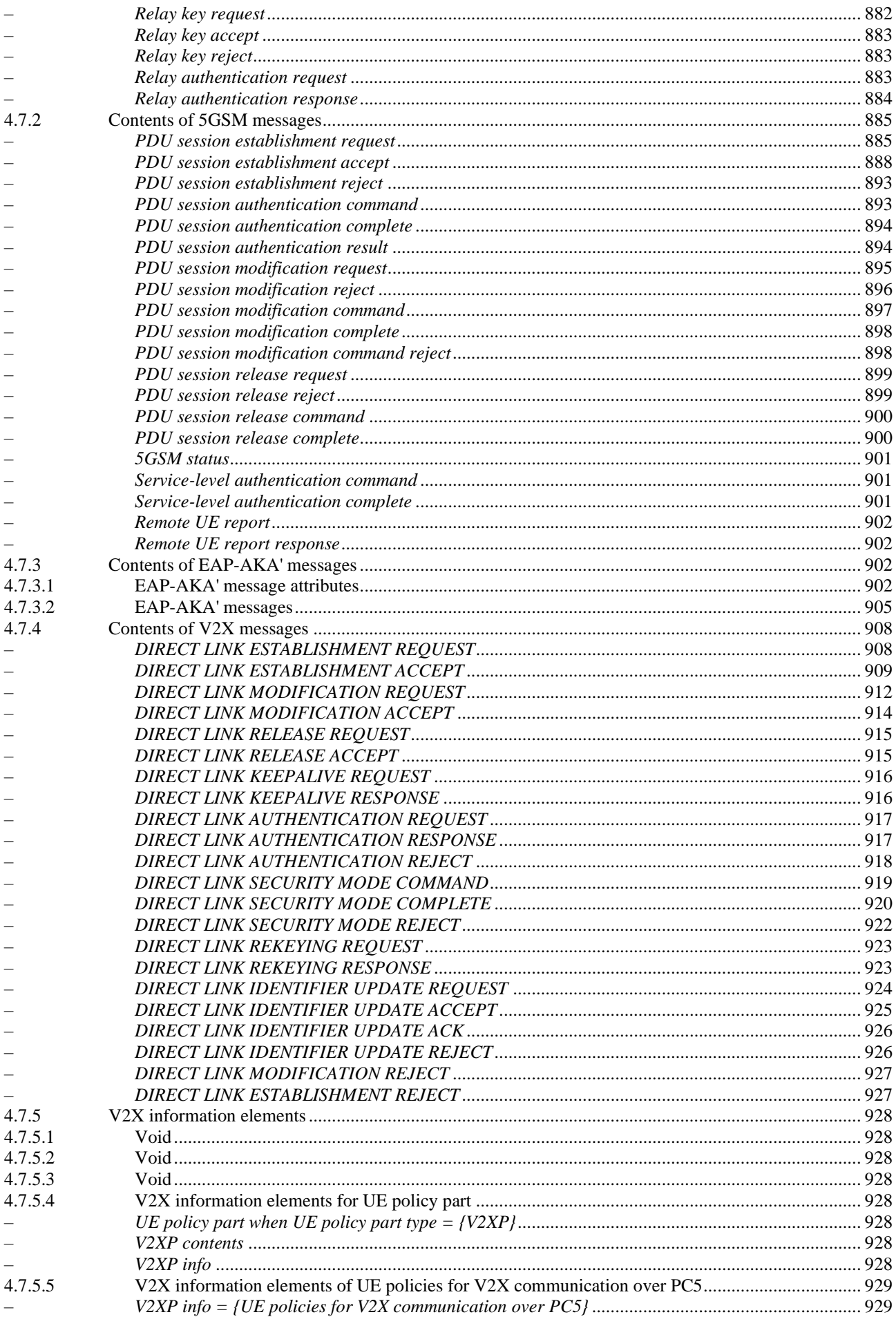

18

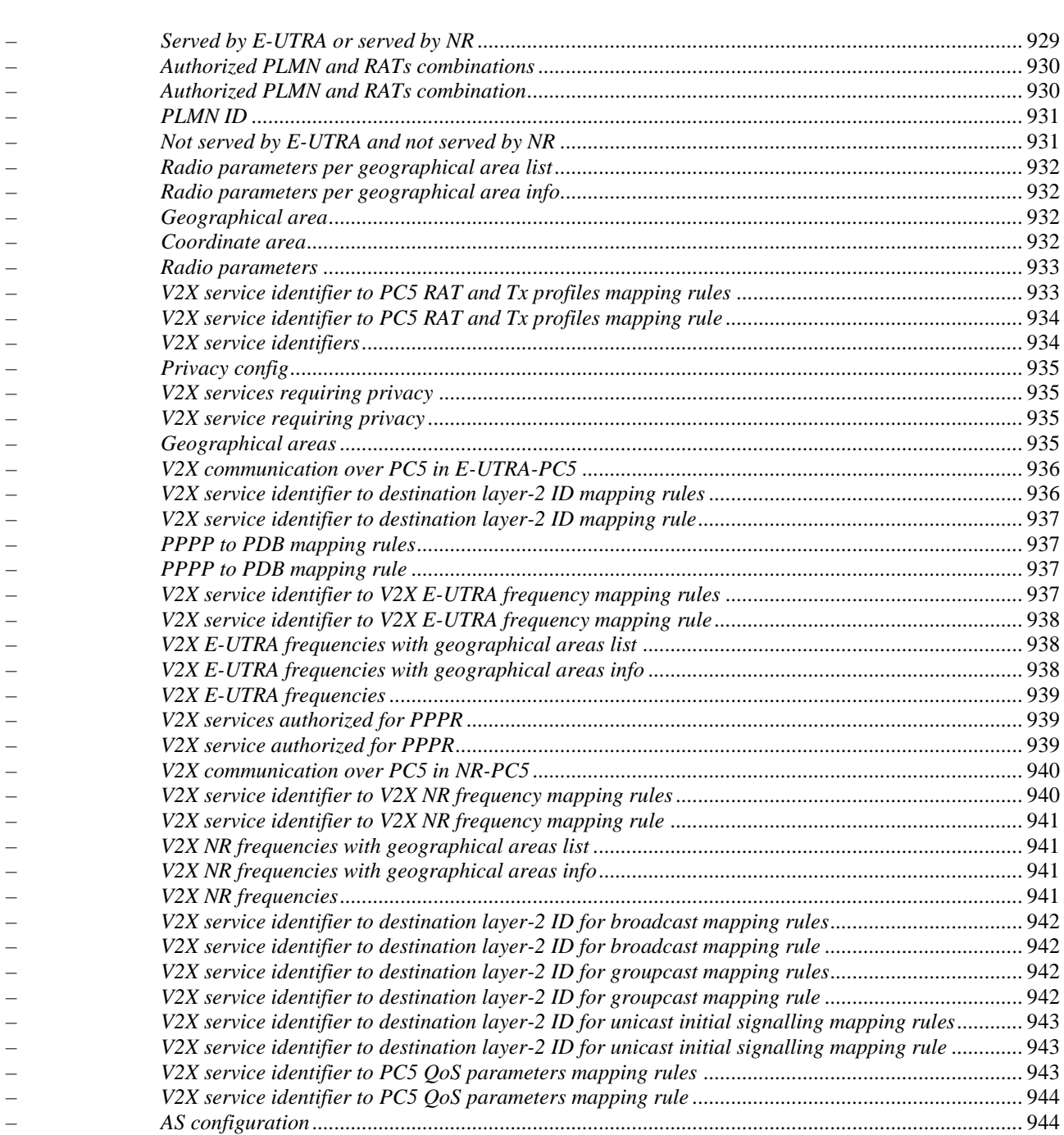

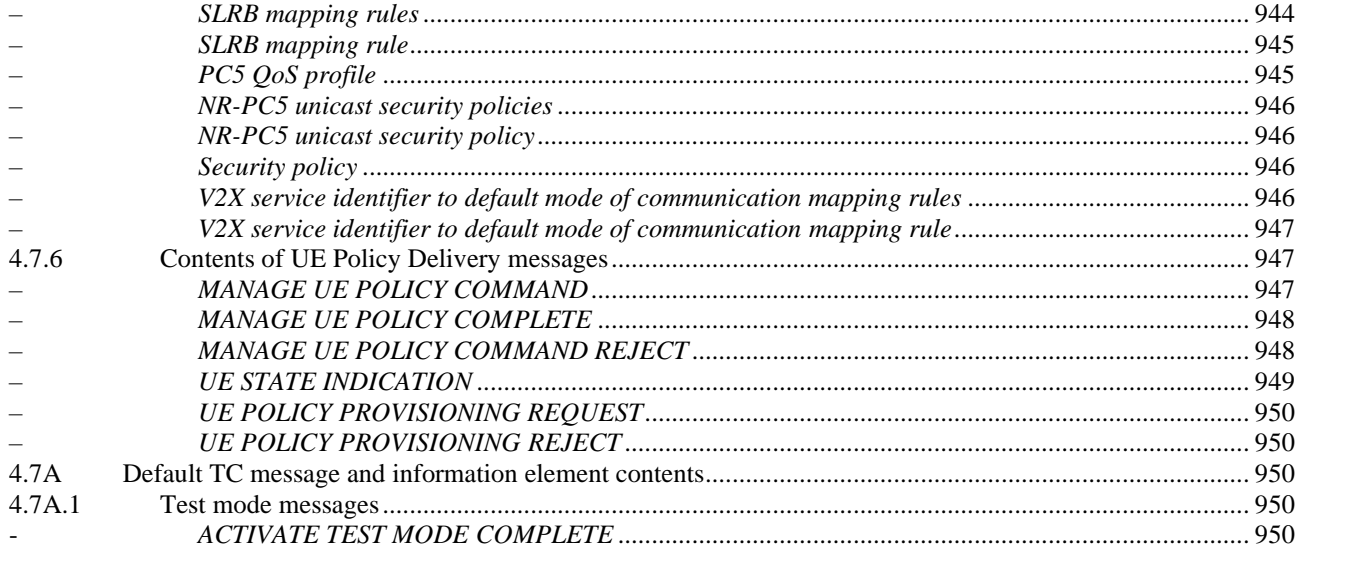

– *AS configuration*................................................................................................................................. 944

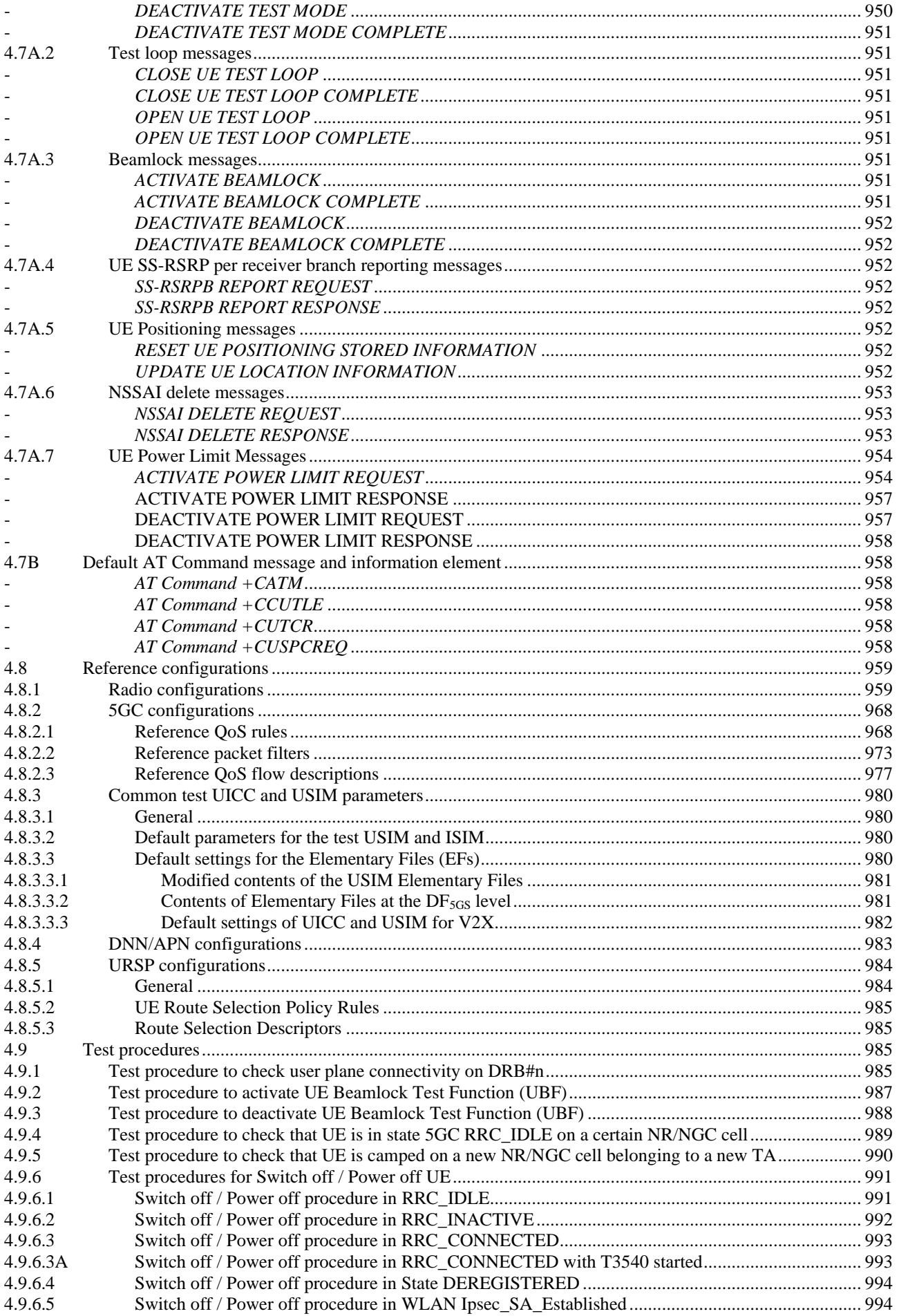

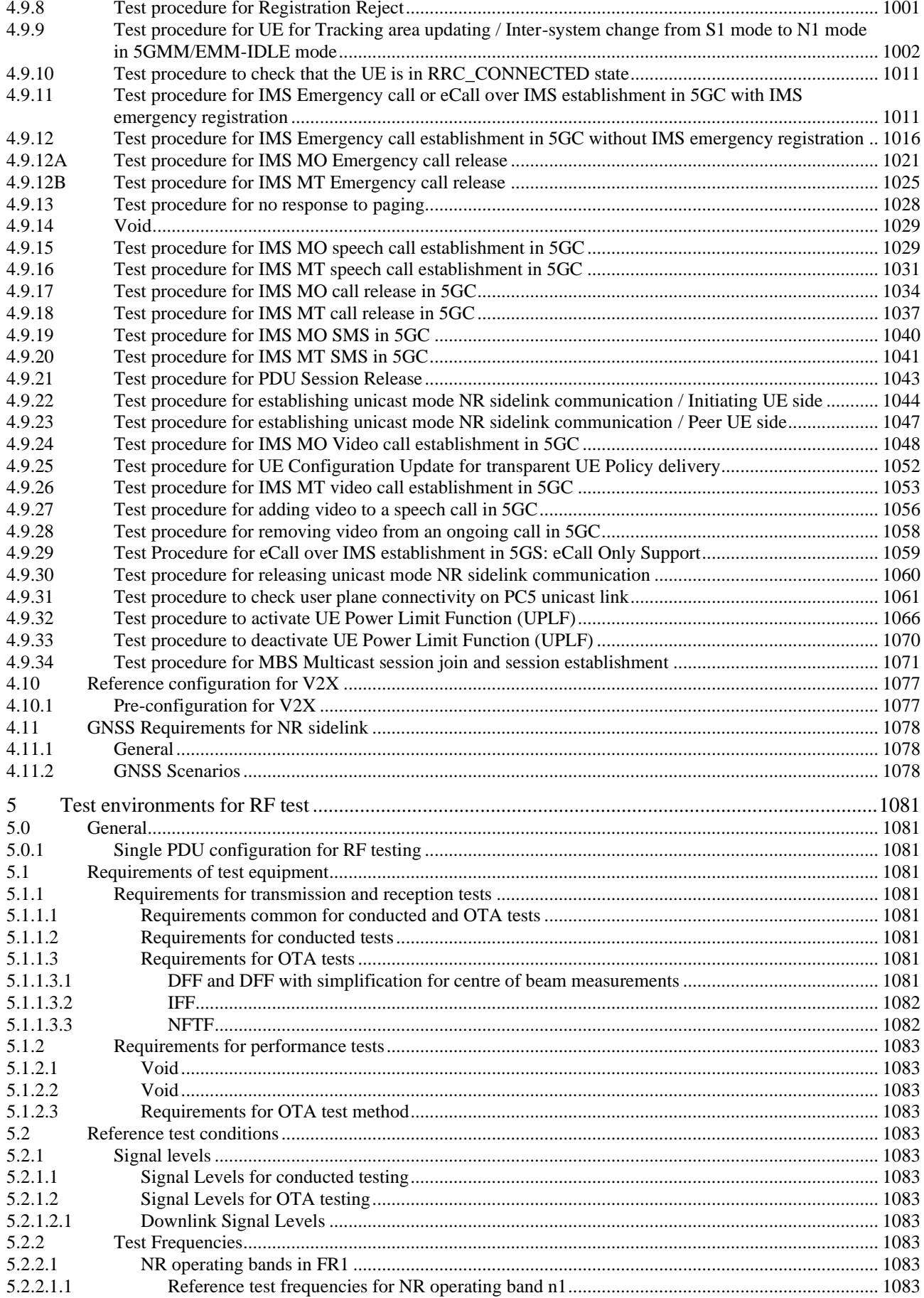

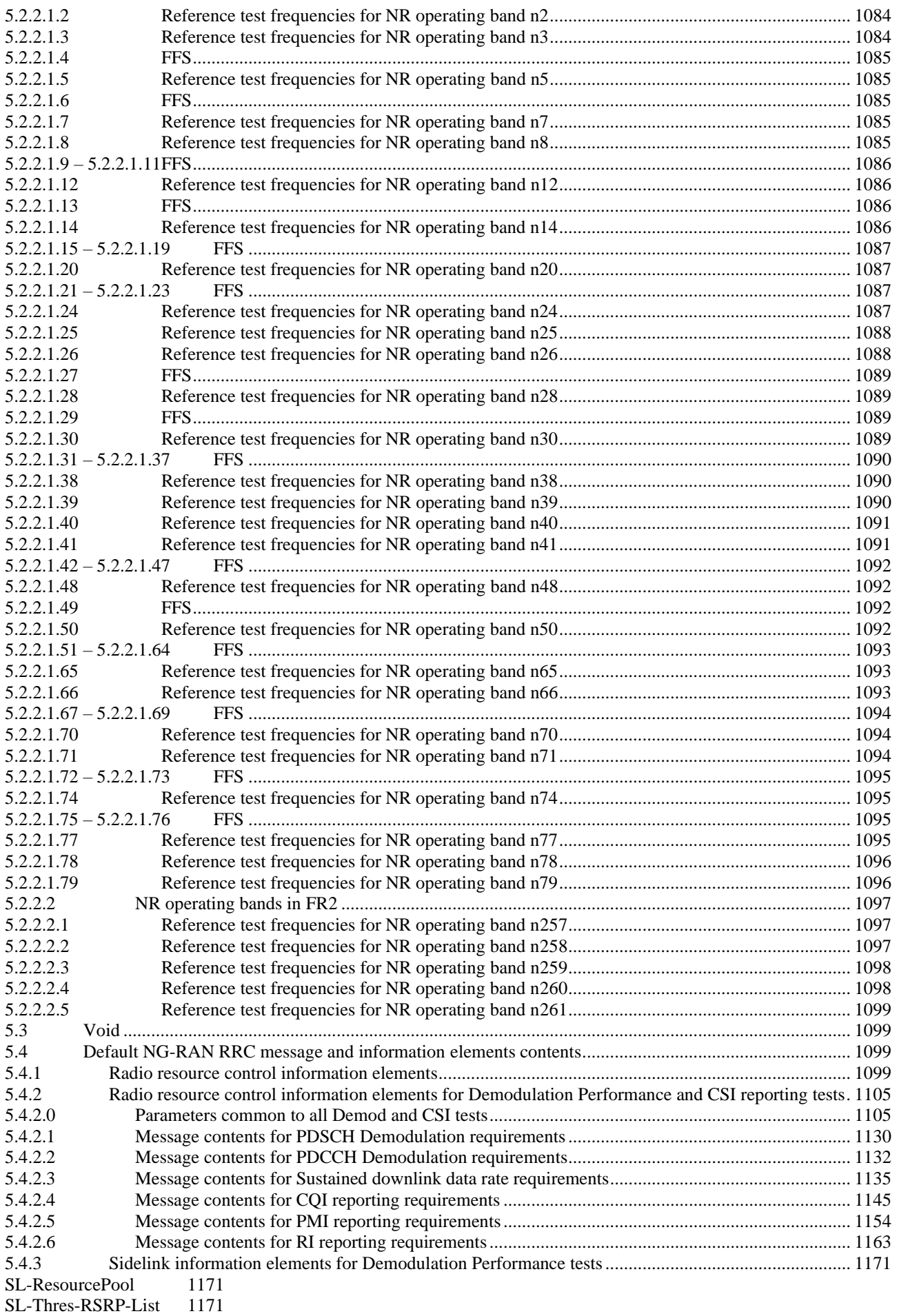

5.5

23

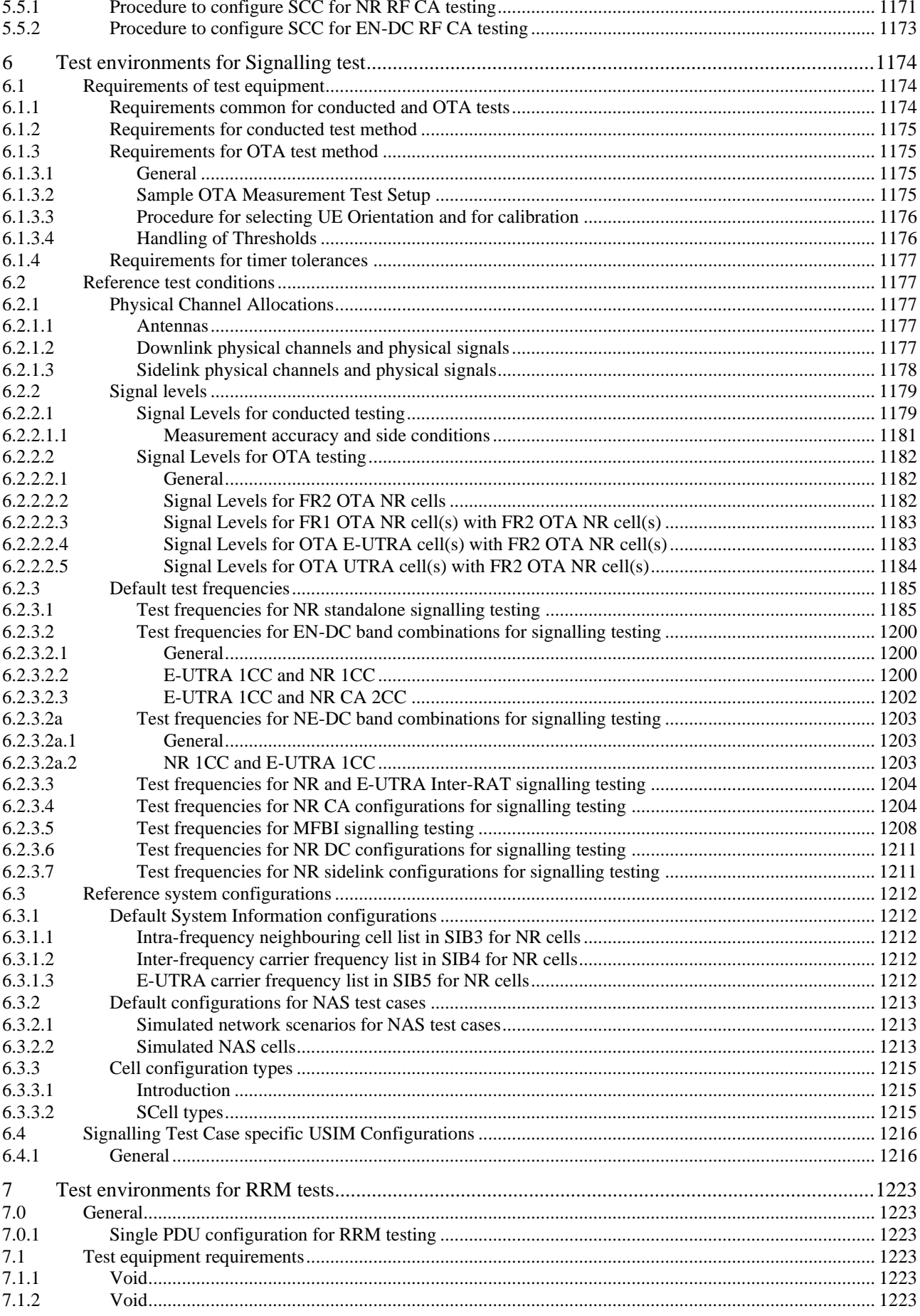

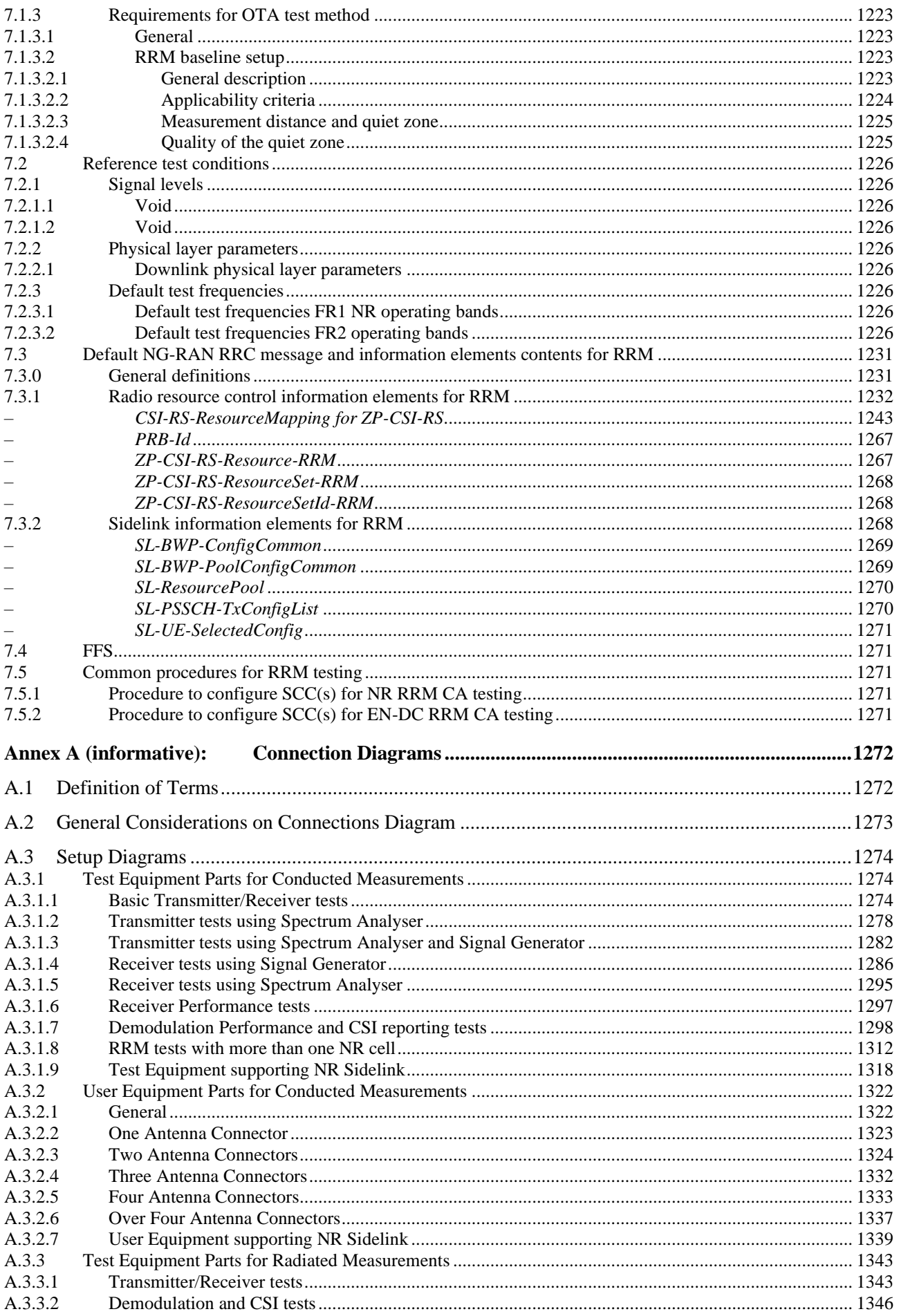

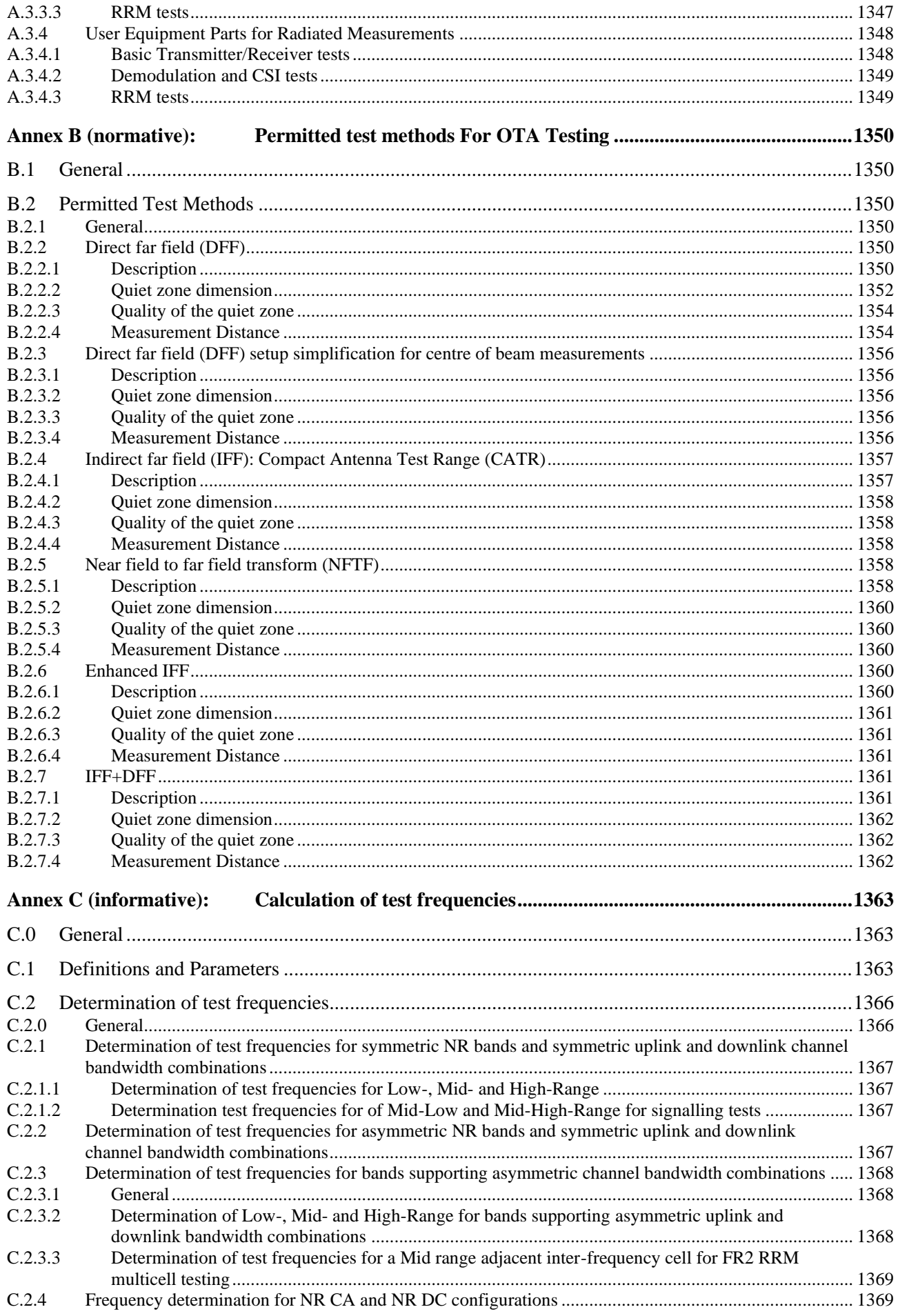

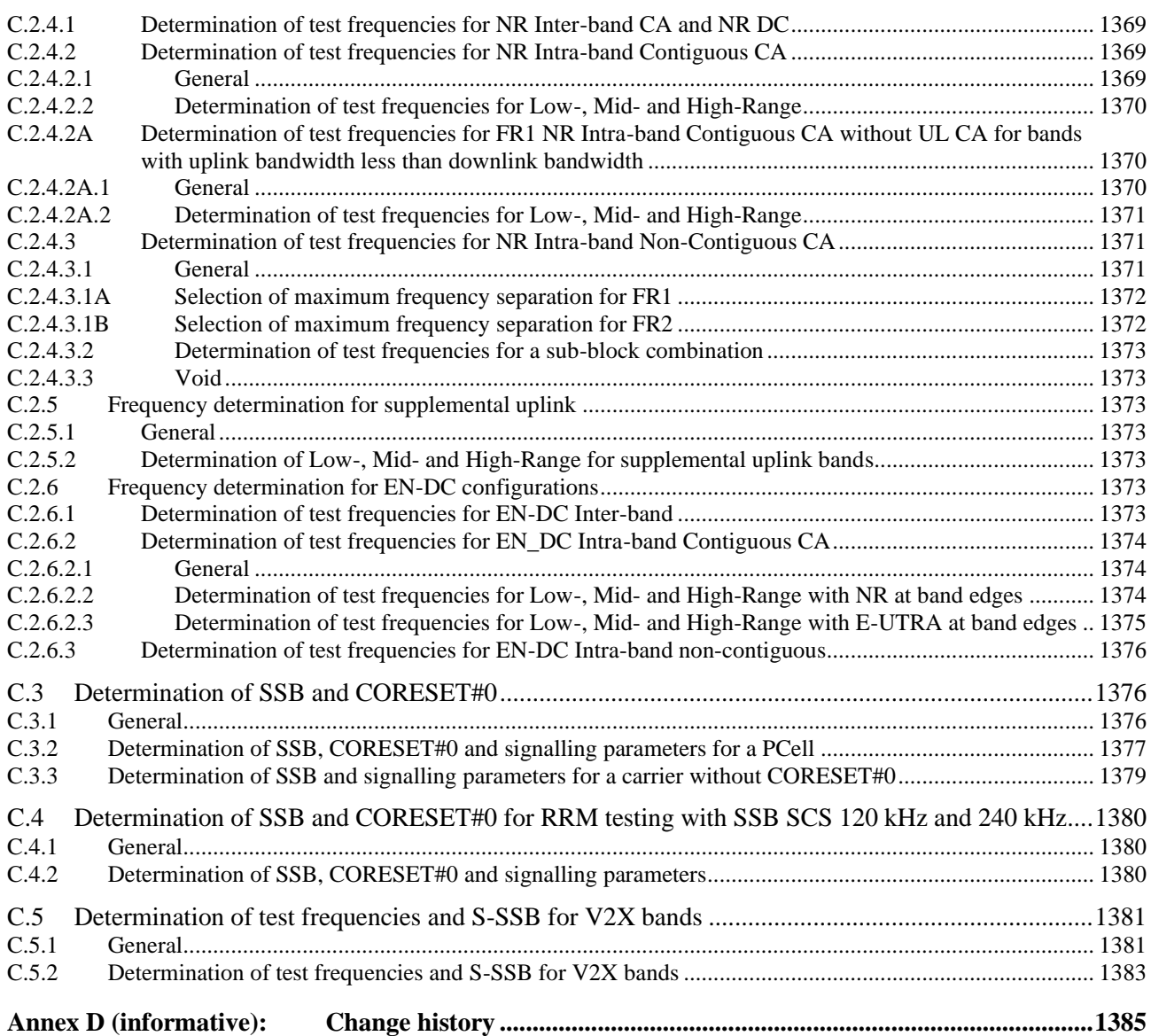